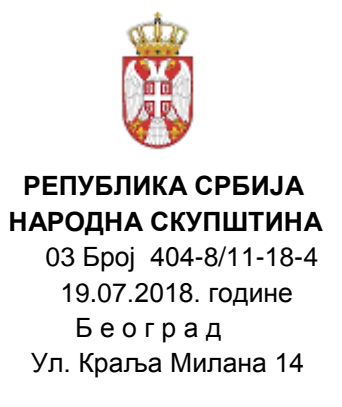

## **Предмет: Измена конкурсне документације за јавну набавку ВоИП телефона, ЈНМВ 11/18**

У складу са одредбама члана 63. став 1. Закона о јавним набавкама, наручилац врши измену конкурсне документације у року предвиђеном за подношење понуда и то:

- На страни 22. конкурсне документације, у Обрасцу структуре цене, дошло је до техничке грешке и мења се количина телефона, која сада износи 170 комада, као што је наведено у техничкој спецификацији.
- Нови Образац структуре цене мења се и налази се у наставку измене.

Наведена измена постаје саставни део конкурсне документације.

**Комисија за јавну набавку**

## *VI -2 ОБРАЗАЦ СТРУКТУРЕ ЦЕНЕ СА УПУТСТВОМ КАКО ДА СЕ ПОПУНИ*

## **ОБРАЗАЦ СТРУКТУРЕ ЦЕНЕ**

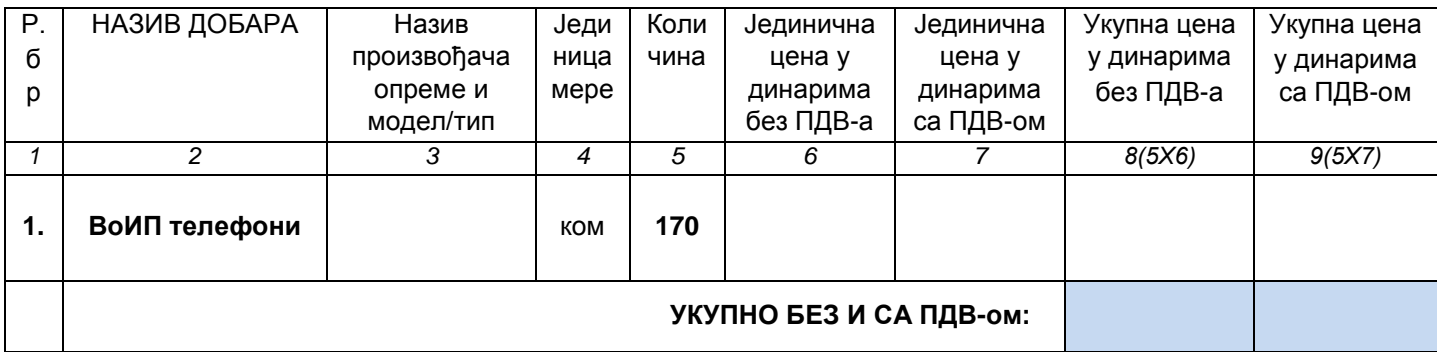

## **Упутство за попуњавање обрасца структуре цене:**

Понуђач треба да попуни образац структуре цене на следећи начин:

- у колону 3. уписати назив произвођача, марку, тип или модел понуђених добара;
- у колону 6. уписати колико износи јединична цена без ПДВ-а, за сваки тражени предмет јавне набавке;
- у колону 7. уписати колико износи јединична цена са ПДВ-ом, за сваки тражени предмет јавне набавке;
- у колону 8. уписати укупну цену без ПДВ-а за тражени предмет јавне набавке и то тако што ће помножити јединичну цену без ПДВ-а (наведену у колони 6.) са траженом количинама (која су наведене у колони 5.);

На крају уписати укупну цену предмета набавке без ПДВ-а.

 у колону 9. уписати колико износи укупна цена са ПДВ-ом за тражени предмет јавне набавке и то тако што ће помножити јединичну цену са ПДВ-ом (наведену у колони 7) са траженим количинама (које су наведене у колони 5.);

На крају уписати укупну цену предмета набавке са ПДВ-ом.

 Уколико дође до исправке у подацима, исте оверити и потписати од стране овлашћеног лица.

:

Датум М.П. М.П. Потпис понуђача